**, 通达信的-股识吧**

**通达信怎样选年线上的股票:股票年线之上60%画线公式**

## 5 10 30 60

 $MA(C, 5)$  &gt MA(C 10) AND MA(C 10) &gt MA(C) 30) AND MA(C) 30) &gt  $MA(C$  60)  $AND$  O&gt  $\mathcal{C}$ 

## **40%**

VALUE\_A = EXPMA(CLOSE 250) VALUE\_B: =FILTERX(CROSS(CLOSE VALUE\_A) BARSCOUNT(CLOSE)) VALUE\_C:=REF(VALUE\_A BARSLAST(VALUE\_B)) VALUE VALUE C\*1.6 COLORGREEN LINETHICK2

**三、同约** 

 $M250 = MA(C, 250)$ C&gt M250AND (C-M250) M250\*100&lt 5;

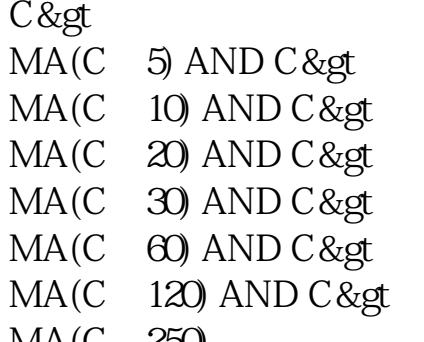

 $MA(C, 250)$ 

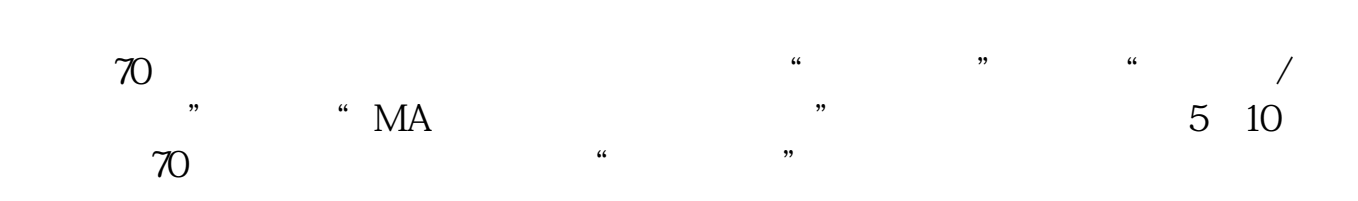

**五、如何用通达信选出当日股价站在70日移动平均线上所有的股**

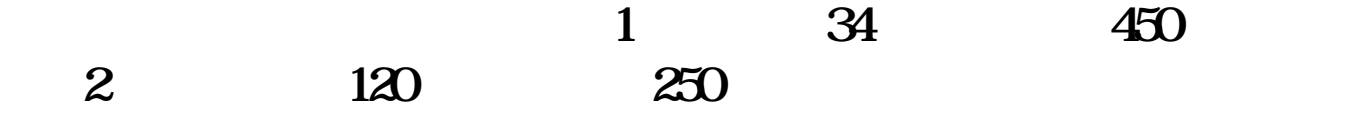

 $MA34 = MA(C, 34)$  $MA120 = MA(C \t120)$ MA250 = MA(C 250) MA450 = MA(C 450) CONDTION\_A =CAPITAL&gt =30000 AND CAPITAL&lt  $=800000$ 

{  $\{COMDITION\_B = BARSLAST(CROSS(MA34, MA450))\&dt\}$  $=34$  $\{$  34 }CONDTION\_C:=CROSS(MA120, MA250)  $\{$ }XG CONDTION\_A AND CONDTION\_B AND CONDTION\_C;  $\{ \qquad \qquad \}$ 

, where  $\mathcal{L}_{\mathcal{A}}$  is a given  $\mathcal{L}_{\mathcal{A}}$  is a given  $\mathcal{L}_{\mathcal{A}}$  is a given  $\mathcal{L}_{\mathcal{A}}$ 

**10** 13

COUNT(C&gt  $REF(C, 1)*1.098, 10)$  &gt  $=1$  AND C & gt MAX(MA(C 13) MA(C 250))

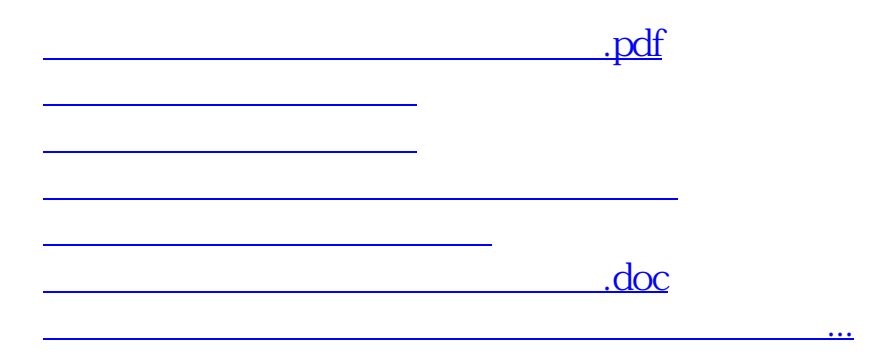

<https://www.gupiaozhishiba.com/author/31136823.html>